### ГОСУДАРСТВЕННОЕ УЧРЕЖДЕНИЕ ВЫСШЕГО ПРОФЕССИОНАЛЬНОГО ОБРАЗОВАНИЯ «БЕЛОРУССКО-РОССИЙСКИЙ УНИВЕРСИТЕТ»

Кафедра «Электропривод и автоматизация промышленных установок»

# **СИСТЕМЫ УПРАВЛЕНИЯ ЭЛЕКТРОПРИВОДАМИ**

*Методические рекомендации к курсовому проектированию для студентов специальности 1-53 01 05 «Автоматизированные электроприводы»* 

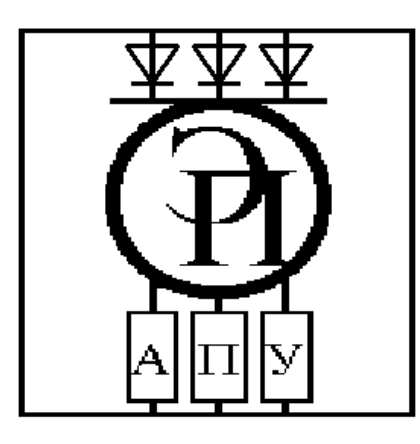

Могилев 2015

#### Рекомендовано к изданию учебно-методическим отделом Белорусско-Российского университета

Одобрено кафедрой «Электропривод и АПУ» «1» апреля 2015 г., протокол № 12

Составитель канд. техн. наук, доц. В. А. Селиванов

Рецензент канд. техн. наук, доц. И. В. Лесковец

Методические рекомендации предназначены для студентов специальности 1-53 01 05 «Автоматизированные электроприводы», изучающих дисциплину «Системы управления электроприводами», могут быть использованы при подготовке к курсовому проектированию.

Учебно-методическое издание

#### СИСТЕМЫ УПРАВЛЕНИЯ ЭЛЕКТРОПРИВОДАМИ

Ответственный за выпуск Г. С. Леневский

Технический редактор А. А. Подошевко

Компьютерная верстка Н. П. Полевничая

Подписано в печать . Формат 60×84/16. Бумага офсетная. Гарнитура Таймс. Печать трафаретная. Усл. печ. л. . Уч.-изд. л. . . Тираж 115 экз. Заказ №

Издатель и полиграфическое исполнение: Государственное учреждение высшего профессионального образования «Белорусско-Российский университет». Свидетельство о государственной регистрации издателя, изготовителя, распространителя печатных изданий № 1/156 от 24.01.2014. Пр. Мира, 43, 212000, Могилев.

> © ГУ ВПО «Белорусско-Российский университет», 2015

## **Содержание**

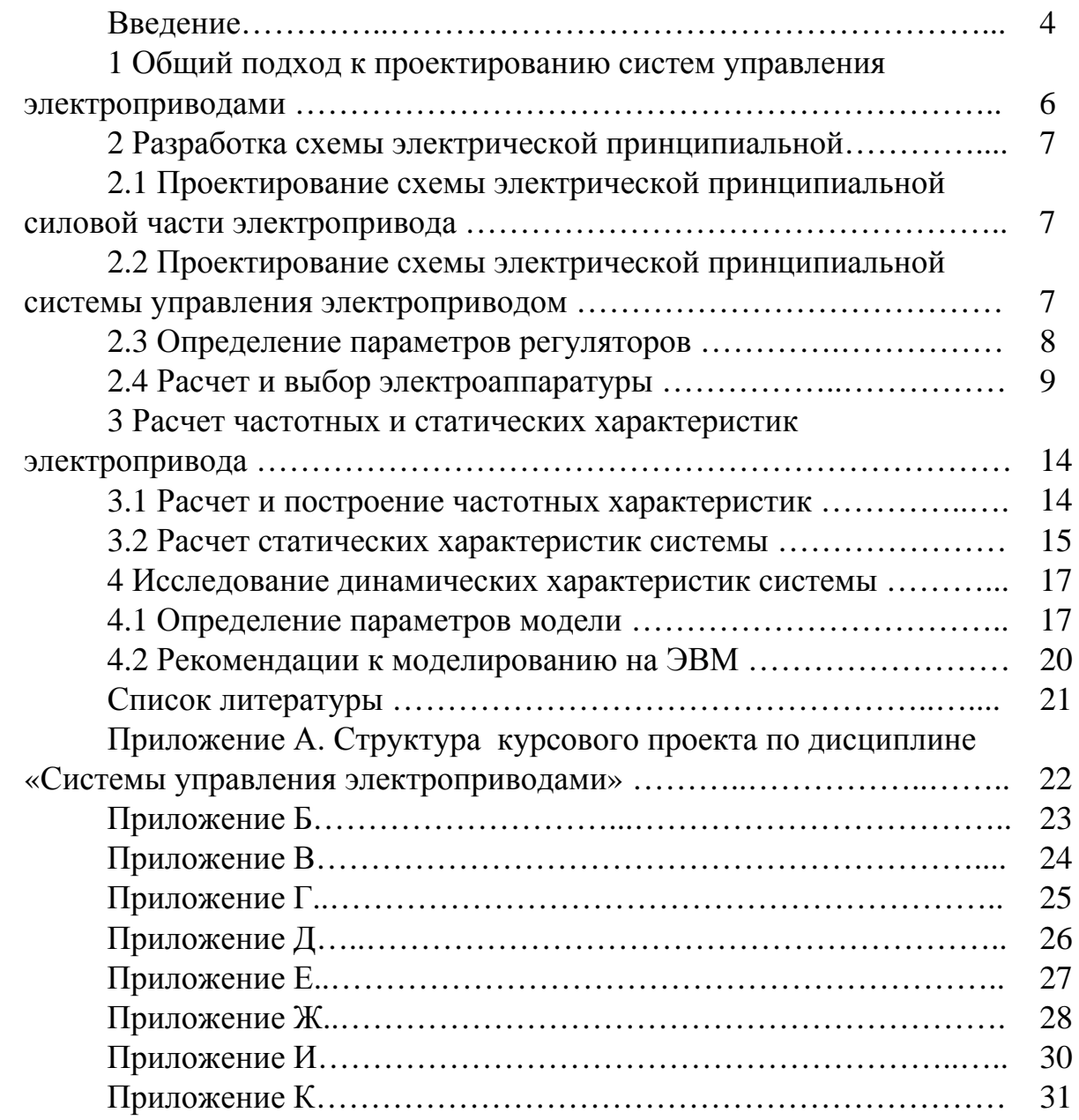

E

#### Введение

Цель дисциплины «Системы управления электроприводами» - способствовать развитию интереса к специальности, изучить способы реализации законов управления движением электропривода на основе анализа типовых инженерных решений, применяемых в конкретных разомкнутых и замкнутых системах, подготовиться к решению вопросов курсового, дипломного проектирования и решению вопросов в инженерной деятельности.

Курсовой проект способствует закреплению полученных знаний, а также приобретению навыков инженерного проектирования и расчета систем автоматического управления электроприводами. Курсовое проектирование является завершающим этапом изучения курса «Системы управления электроприводами».

Курсовой проект состоит из трех чертежей (выполняется на листах формата А1) и расчетно-пояснительной записки. Варианты задания к курсовому проектированию даны в таблицах Б.1-Г.2. По таблице Б.1 выбираются тип системы управления и тип преобразователя, который будет в ней использоваться, по таблицам В.1-Г.2 - тип приводного двигателя, по таблице В.2 - режим работы электропривода, по таблице Г.1 - формула для расчета момента статических сопротивлений.

При выполнении курсового проекта студент решает следующие основные задачи:

1) знакомится с заданием, разрабатывает функциональную схему системы управления;

2) согласно функциональной схеме электропривода производит расчет и выбор элементов силовой части и системы управления;

3) производит разработку структурной схемы электропривода с учетом нелинейных характеристик функциональных узлов электропривода и даёт ей краткое описание;

4) производит расчет постоянных времени и коэффициентов передачи звеньев неизменяемой части структурной схемы, а затем производит выбирает тип регуляторов, рассчитывает их параметры и параметры звеньев изменяемой части структурной схемы;

5) изучив функциональную и структурную схемы электропривода, разрабатывает схему электрическую принципиальную и производит расчет ее элементов:

6) разрабатывает расчетную схему электропривода при работе его элементов в линейной зоне, производит необходимые преобразования структурной схемы для расчета статических характеристик и параметров регуляторов;

7) рассчитывает и строит статические и частотные характеристики электропривода;

8) разрабатывает детализированную расчетную схему электропривода на основании структурной схемы и производит расчет переходных процессов на ЭВМ.

Оформление расчетно-пояснительной записки и графической части проекта выполняется согласно [12, 13]. Объём пояснительной записки – 35–40 с. Графическая часть – три листа формата А1 (приложение А).

### 1 Общий подход к проектированию систем управления электроприводами

Построение систем управления электроприводами (СУЭП) является частью общей задачи проектирования электромеханической системы.

В начале проектирования формируется силовая часть электропривода. Разрабатывается математическая модель электропривода (ЭП) как объекта управления с учетом особенностей силовой части и механизма. На следующем этапе определяется структура системы управления электроприводом, производится ее синтез и анализ.

Проектируемая система управления электроприводом должна быть оптимизирована. Виды оптимизации:

1) параметрическая – при заданной структуре и функциональных воздействиях на систему требуется определить значения ее параметров, при которых наилучшим образом достигаются заданные показатели качества:

2) структурная – необходимо найти техническое решение, при котором используется минимальное количество простейших и легко физически реализуемых элементов системы;

3) функциональная - следует определить законы управления, затем по ним структуру и численные значения параметров системы.

Принцип проектирования СУЭП по прототипу является наиболее распространенным. В этом случае на основании технического задания выбирается типовая система управления и определяются значения ее параметров. При использовании модульного принципа осуществляется компоновка общей системы управления электропривода из типовых модулей.

При поиске новых решений наиболее общим принципом является непосредственный синтез систем управления. В этом случае по известной модели объекта управления и заданной целевой функции специальными методами синтеза определяют структуру, характеристики и параметры системы.

Действия проектировщика определяются параметрическими и функциональными ограничениями. Следует учитывать энергетические и информационные ограничения, заключающиеся в том, что не все переменные процессы могут быть измерены и наблюдаемы. В зависимости от характера поставленной задачи эти ограничения и определяют выбор метода проектирования.

### **2 Разработка схемы электрической принципиальной**

Схема электрическая принципиальная системы электропривода определяет полный состав элементов и дает детальное представление о принципе функционирования электропривода. На принципиальной схеме электропривода изображаются все электрические элементы и устройства, входящие в состав системы управления электроприводом, и электрические связи между ними согласно требованиям ЕСКД [12].

При разработке схемы электрической принципиальной системы электропривода рекомендуется использовать [5, 7].

### *2.1 Проектирование схемы электрической принципиальной силовой части электропривода*

Схема электрическая принципиальная силовой части электропривода должна отражать преобразование электрической энергии в механическую. При этом необходимо предусмотреть следующие типовые защиты:

- − защиту силовых цепей от токов короткого замыкания;
- − защиту силовых цепей от длительных токов перегрузки;
- − защиту силовых цепей от понижения напряжения питающей сети.

Для систем электропривода указывается, каким образом реализуется подключение электродвигателя к преобразователю и питание цепи возбуждения (для системы электропривода постоянного тока), раскрывается состав силовой части преобразователя и осуществляется подключение ее к питающей сети через согласующие устройства (трансформаторы, реакторы).

#### *2.2 Проектирование схемы электрической принципиальной системы управления электроприводом*

Схема управления силовой части реализует требуемый закон управления силовой схемой электропривода.

На схеме электрической принципиальной системы управления указываются регуляторы, устройства задания, согласования и синхронизации, датчики обратных связей, фильтры, один канал системы импульснофазового управления (СИФУ), защиты. При этом следует применять стандартные устройства. Также необходимо предусмотреть сигнализацию различных режимов работы электропривода и аварийную сигнализацию. В качестве источников питания схемы управления следует использовать стандартные блоки, которые допускается не раскрывать, а изображать упрощенно.

При разработке микропроцессорной системы управления необходимо получить алгоритм работы системы управления и одну из подпрограмм на языке ассемблер для выбранного однокристального микроконтроллера или микропроцессорного комплекта.

В пояснительной записке следует раскрыть назначение каждого устройства системы управления и показать, как и за счет чего осуществляется реализация требуемого закона управления при различных режимах работы спроектированного электропривода. Для пояснения работы СИФУ необходимо привести временные диаграммы ее работы.

#### 2.3 Определение параметров регуляторов

В современных электроприводах регуляторы строятся на базе операционных усилителей, обладающих большим коэффициентом усиления. Различные типы регуляторов и их схемная реализация приведены на рисунке 2.1, а расчетные соотношения – в таблице 2.1.

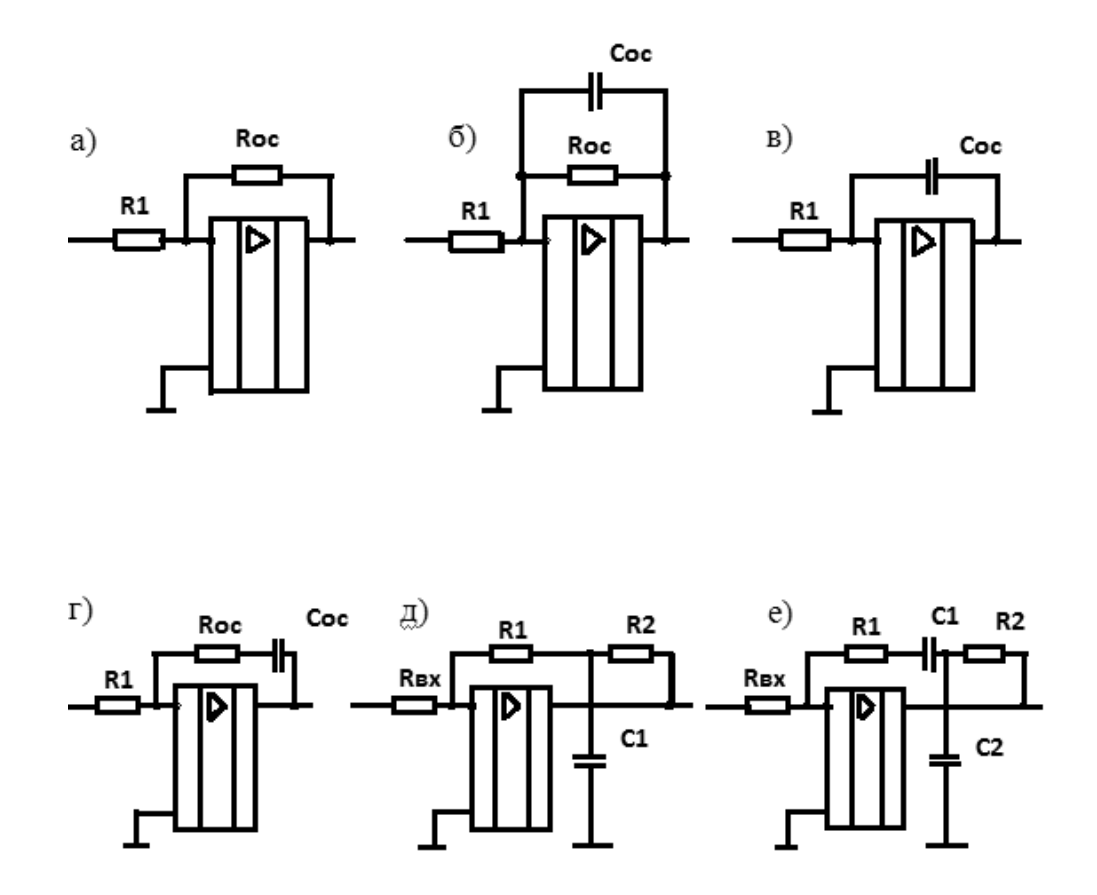

а – П-регулятор; б – ИП-регулятор; в – И-регулятор; г – ПИ-регулятор; д – ПД-регулятор; е - ПИД-регулятор

Рисунок 2.1 - Реализация некоторых типов регуляторов с использованием операционных усилителей

Справочные данные на некоторые операционные усилители приведены в таблице Е.4.

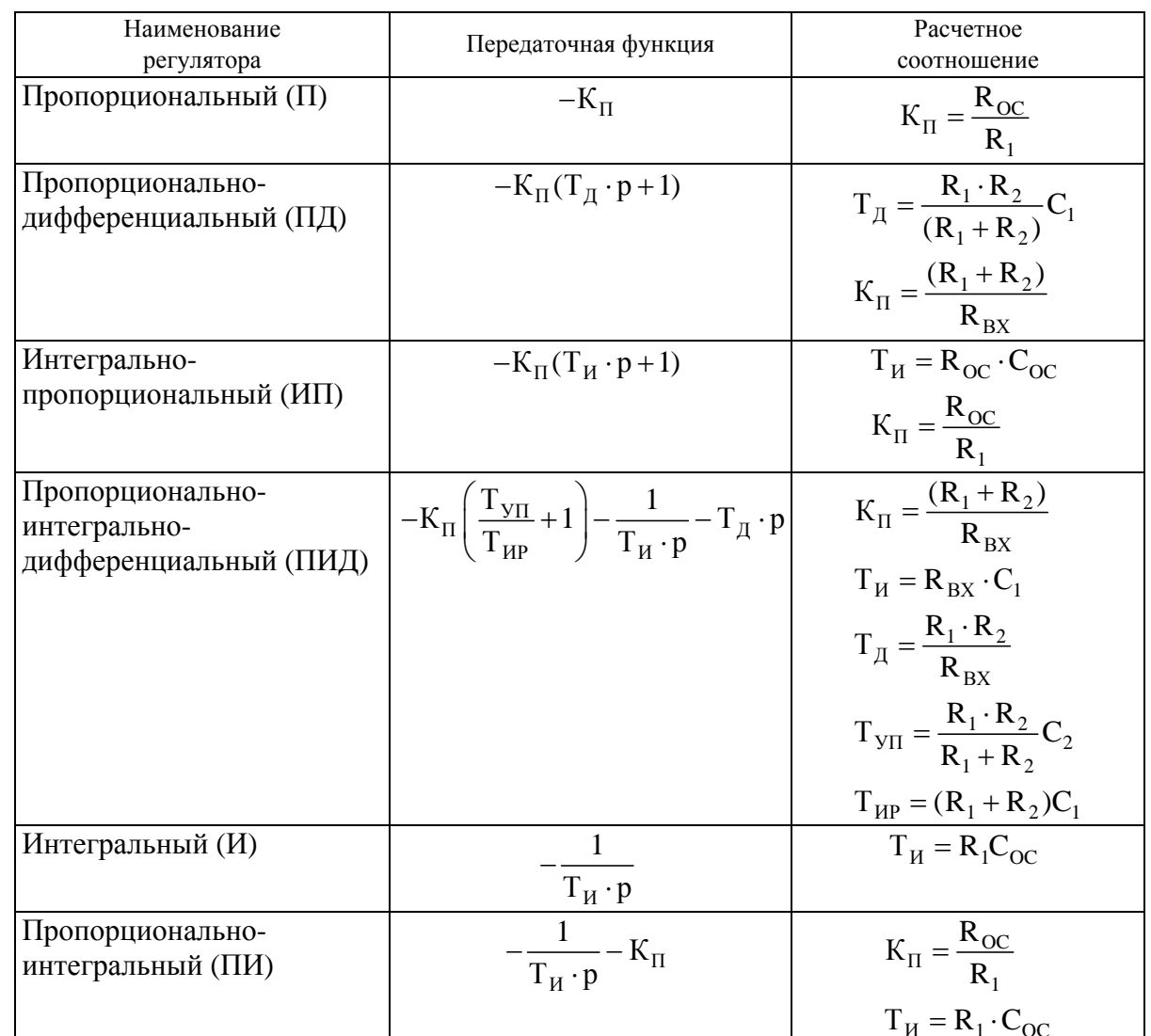

Таблица 2.1 - Расчетные соотношения регуляторов

#### 2.4 Расчет и выбор электроаппаратуры

Выбор и расчет коммутационной и защитной аппаратуры производится согласно [3]. При выборе стандартных аппаратов и устройств в пояснительной записке приводятся условия выбора и их технические характеристики (таблицы Ж.2, И.1 и И.2).

2.4.1 Расчет датчика тока. В качестве чувствительного элемента в датчиках тока применяются трансформаторы тока, шунты, магнитодиоды и измерительные устройства, принцип работы которых основан на эффекте Холла [5].

 2.4.1.1 Трансформаторы тока (ТТ) включаются в фазы питания преобразователя постоянного тока или на выходе преобразователя переменного тока (рисунок 2.2). Они нагружаются балластным сопротивлением  $R<sub>B</sub>$  и сопротивлением потенциометра  $R_{\text{TOT}}$ . Вторичное напряжение трансформатора выпрямляется диодным мостом и через потенциометр подается на вход операционного усилителя DA1. Конденсатор  $C_{\Phi}$  предназначен для сглаживания пульсаций выпрямленного напряжения.

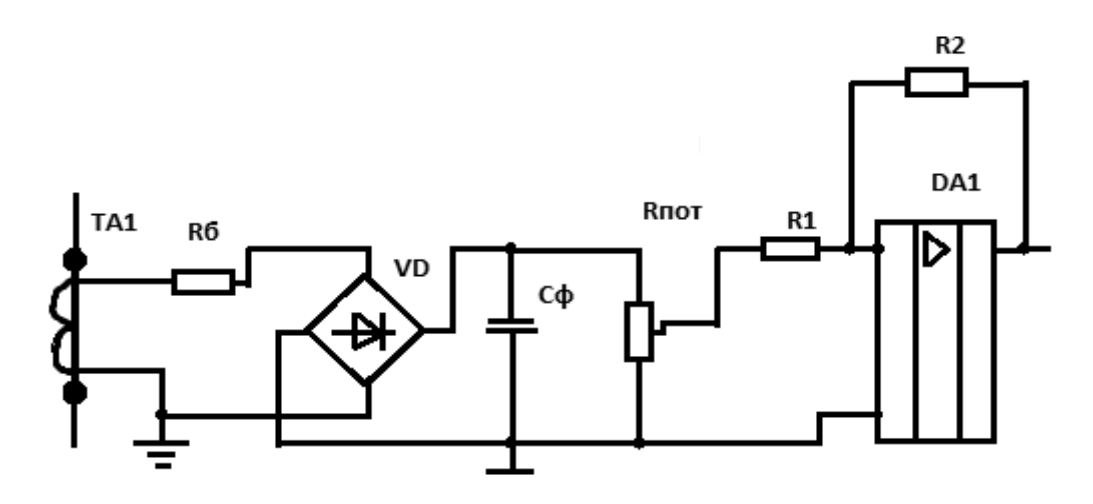

Рисунок 2.2 – Вариант включения трансформатора тока

Трансформаторы тока выбираются по номинальному напряжению вторичной обмотки  $U_{2TT}$  и по току первичной обмотки  $I_{1TT}$ :

$$
I_{1TT} \ge I_{2\Phi H} \tag{2.1}
$$

Номинальный ток во вторичной обмотке трансформатора тока обычно равен 5 А.

Мощность нагрузки трансформатора тока не должна превышать допустимой:

$$
S_{\text{AOH}} \ge I_B^2 \cdot R_B , \qquad (2.2)
$$

где  $I<sub>B</sub>$  – ток в балластном сопротивлении;

 $R<sub>B</sub>$  – балластное сопротивление.

В качестве датчиков тока выбираются трансформаторы тока класса точности 3. Параметры некоторых трансформаторов приведены в таблицах Д.1–Д.4, Е.2.

 2.4.1.2 При использовании в качестве датчика тока измерительного шунта, необходимо предусмотреть гальваническую развязку между схемой управления и силовой частью электропривода.

Величина напряжения, снимаемая с выводов измерительного шунта

типа 75ШС, составляет 75 мВ при номинальном токе шунта.

Выбор шунта осуществляется по номинальному значению тока и напряжения:

$$
U_{\text{IIIH}} \ge U_C; \qquad I_{\text{IIIH}} \ge I_C,\tag{2.3}
$$

где  $U_{C}$ ,  $I_{C}$  – напряжение и ток в измеряемой цепи.

Для усиления сигнала обратной связи следует использовать усилитель. Вариант схемы датчика тока с шунтом в качестве измерительного элемента приведен на рисунке 2.3.

При разработке реверсивного электропривода постоянного тока учитывается изменение направления протекания тока в якорной цепи электродвигателя.

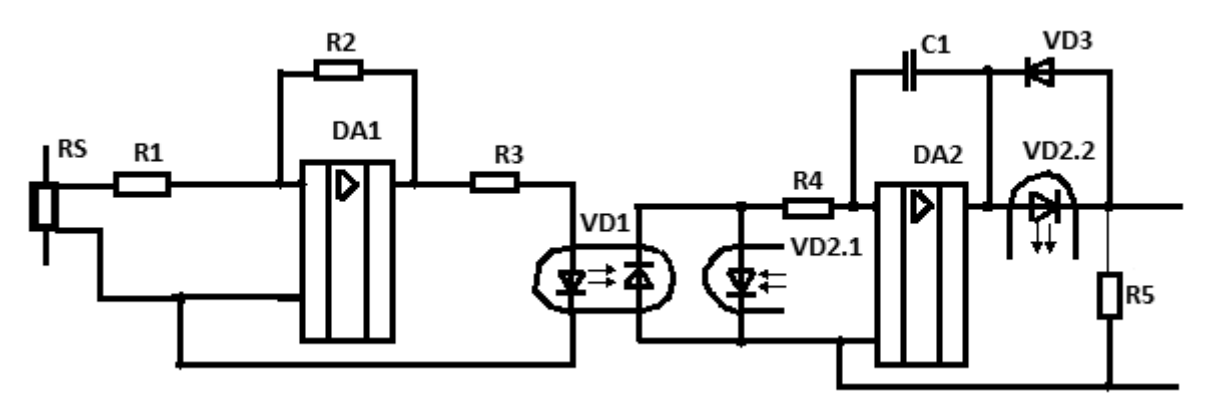

Рисунок 2.3 – Датчик тока с измерительным шунтом

*2.4.2 Расчет датчика напряжения*. В системах управления электроприводами находят применение датчики напряжения, осуществляющие замер величины напряжения, используемого в цепях системы управления, а также обеспечивающие гальваническую развязку силовой цепи и цепи управления.

 2.4.2.1 Датчик напряжения, построенный по принципу модулятор– демодулятор (например, ДН-2), состоит из двух частей – модулятора, преобразующего входное напряжение постоянного тока в переменное напряжение и демодулятора, преобразующего сигнал переменного тока в постоянный. Гальваническая развязка реализуется с помощью трансформатора между ними.

 2.4.2.2 Простейшим датчиком напряжения является делитель напряжения. При использовании в качестве измерительного элемента делителя необходимо предусмотреть гальваническую развязку силовых цепей и цепей управления аналогично тому, как показано на рисунке 2.4.

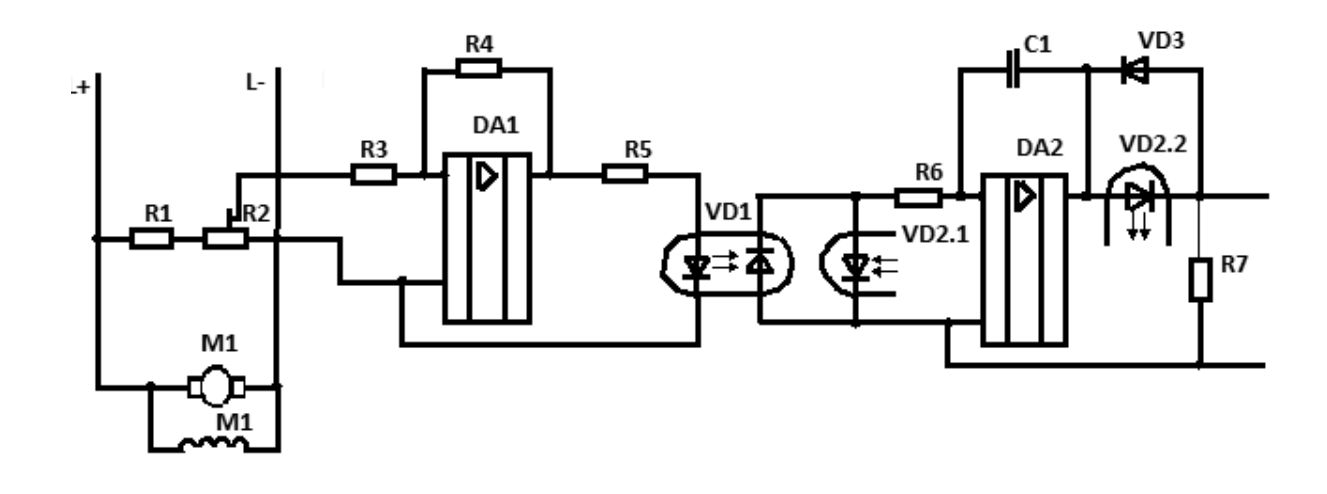

Рисунок 2.4 – Вариант реализации датчика напряжения

*2.4.3 Расчет датчика скорости.* В качестве датчиков скорости в электроприводах применяются тахогенераторы, тахометрические мосты и числоимпульсные датчики.

 2.4.3.1 Основной характеристикой тахогенератора является зависимость ЭДС тахогенератора от его частоты вращения. Коэффициент передачи тахогенератора (крутизна характеристики) определяется как

$$
K_{TT} = \frac{E_{TT}}{\omega_{TT}} \tag{2.4}
$$

Выбор тахогенератора производится по номинальному значению частоты вращения, крутизне характеристики и выходному напряжению. При этом следует выбирать номинальную частоту вращения тахогенератора не ниже, чем максимальная частота вращения электродвигателя. Если скорость электропривода регулируется в широком диапазоне, то используются прецизионные тахогенераторы с малым коэффициентом пульсаций. Для упрощения схемы выбираются тахогенераторы с возбуждением от постоянных магнитов. Технические характеристики некоторых тахогенераторов приведены в таблице Е.1.

 2.4.3.2 В микропроцессорных системах управления (МПСУ) для измерения скорости могут применяться числоимпульсные датчики. При этом необходимо предусмотреть схему сопряжения датчика с МПСУ и схему пересчета количества импульсов, приходящих от датчика за единицу времени, в скорость вращения электродвигателя или организовать пересчет импульсов программным путем.

*2.4.4 Расчет датчика положения*. В качестве датчика положения в системах регулирования положения применяются сельсины, вращающиеся трансформаторы, многооборотные переменные резисторы и числоим-

 2.4.4.1 Сельсинный датчик положения состоит из сельсина-датчика и сельсина-приемника (таблицы Е.3, Ж.1 и К.1), включенных в трансформаторном режиме (рисунок 2.5). В однофазной обмотке сельсинаприемника наводится гармоническая ЭДС, пропорциональная углу рассогласования роторов-сельсинов. При смещении в пространстве обмоток сельсинов на 90° на выходе сельсина-приёмника ЭДС равна нулю. Однако следует отметить, что даже при отсутствии угла рассогласования в однофазной обмотке сельсина-приемника наводится ЭДС высших гармоник и ЭДС основной частоты, сдвинутая по фазе на 90°. Величина этой ЭДС обычно не превышает 0,2 В.

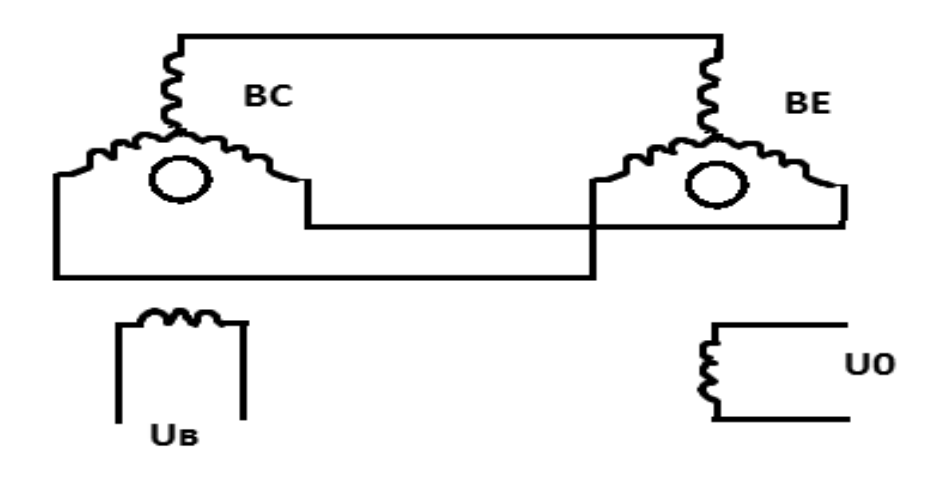

Рисунок 2.5 – Включение сельсинов

Напряжение обратной связи при использовании сельсинов вычисляется по формуле

$$
U_O = U_{max} \sin(\varphi_A - \varphi_n), \qquad (2.5)
$$

где  $U_{\text{max}}$  – амплитудное значение напряжения однофазной обмотки сельсина приемника;

 $\varphi_n$ ,  $\varphi_n$  – углы поворота сельсина-датчика и сельсина-приемника. Коэффициент обратной связи по положению

$$
K_{\text{OII}} = \frac{U_{3\text{II}}}{U_{\text{O}}} \tag{2.6}
$$

При использовании в качестве датчиков положения сельсинов в схеме управления должно быть предусмотрено устройство, определяющее направление перемещения (фазовый дискриминатор).

*2.4.5 Выбор задающего устройства*. В качестве задающего устройства в электроприводах применяются потенциометры, электронные задающие устройства и сельсинные задающие устройства.

2.4.5.1 Выбор и расчет потенциометра производится согласно условию обеспечения изменения величины напряжения на входе СИФУ от минимального до максимального значения.

2.4.5.2 Для задания угла поворота механизма применяются сельсинные командоаппараты. Они состоят из стандартных сельсинов и фазочувствительного выпрямителя (ФВ), который предназначен для преобразования сигнала переменного тока заданной фазы в сигнал постоянного тока, пропорциональный этой фазе. Простейшие конструкции ФВ приведены в [2].

2.4.5.3 При использовании электронных задающих устройств необходимо указать закон управления, который должно обеспечить задающее устройство. Если устройство выполняет функцию задатчика интенсивности, то рассчитывается постоянная времени Т<sub>зи</sub>. После этого составляется схема электрическая принципиальная задающего устройства.

#### 3 Расчет частотных характеристик  $\mathbf{M}$ статических электропривода

#### 3.1 Расчет и построение частотных характеристик

В инженерных расчетах, помимо аналитического метода расчета корректирующих устройств, применяется метод синтеза регуляторов на основе частотных характеристик. По виду частотных характеристик производятся определение частоты среза системы и оценка запасов устойчивости спроектированной системы по фазе и амплитуде. Частотные характеристики обеспечивают наглядность между графиками переходных процессов и параметрами системы при высоком порядке дифференциальных уравнений системы.

Перейдя к комплексной форме записи, заменив оператор Лапласа на јw, можно представить передаточную функцию системы в виде

$$
W(jw) = A(w) \cdot e^{j\Phi(w)} , \qquad (3.1)
$$

A(w) - амплитудная частотная характеристика системы; где

 $\Phi(w)$  - фазовая частотная характеристика системы.

При этом можно выделить из передаточной функции системы действительную (вещественную) и мнимую части:

$$
W(jw) = P(w) + j \cdot Q(w) . \qquad (3.2)
$$

Значение логарифмической амплитудночастотной характеристики (ЛАЧХ) вычисляется на основе выражения

$$
L(w) = 20lg \sqrt{P(w)^{2} + Q(w)^{2}}
$$
 (3.3)

Логарифмическая фазовая частотная характеристика (ЛФЧХ) системы рассчитывается по формуле

15

$$
\Phi(w) = \arctg \frac{Q(w)}{P(w)} . \tag{3.4}
$$

Для расчета корректирующих устройств методом ЛАЧХ в первую очередь выбираются вариант включения корректирующего устройства: последовательный или параллельный в виде гибкой обратной связи. На практике в большинстве случаев применяется последовательное включение (последовательная коррекция).

Выбор схемы и расчет параметров последовательного корректирующего устройства осуществляется в следующем порядке:

1) на графике ранее построенных желаемой ЛАЧХ системы L<sub>Ж</sub>(w) и ЛАЧХ нескорректированного разомкнутого контура L<sub>HCK</sub>(w) вычерчивается ЛАЧХ корректирующего устройства  $L_K(w)$ :

$$
L_{K}(w) = L_{K}(w) - L_{HCK}(w) .
$$
 (3.5)

При этом следует помнить, что чем меньше изломов имеет ЛАЧХ корректирующего устройства, тем проще его техническая реализация;

2) по построенной ЛАЧХ выбирается схема корректирующего звена и рассчитываются номиналы навесных элементов.

В курсовом проекте выполняется расчет и построение ЛАЧХ и ЛФЧХ разомкнутого внешнего контура регулирования для двух случаев: для нескорректированного и скорректированного контуров. После построения частотных характеристик делается вывод о запасах устойчивости системы по амплитуде и по фазе [11].

#### 3.2 Расчет статических характеристик системы

Расчет статических характеристик спроектированной системы выполняется для максимального и минимального значений выходной координаты. Графики строятся в одних координатных осях для всех случаев. После построения определяются значения статизма и жесткости для каждой характеристики.

3.2.1 Определение статических характеристик разомкнутой системы. Для расчета статических характеристик разомкнутой системы можно воспользоваться следующим уравнением:

$$
w = \frac{K_y \cdot U_3}{C} - \frac{I_{\text{H}} \cdot R_{\text{A}}}{C},
$$
 (3.6)

 $U_3$  – напряжение задания; где

К<sub>у</sub> - коэффициент усиления системы управления.

При этом значение коэффициента усиления разомкнутой системы для системы «преобразователь - двигатель постоянного тока» определяется как  $K_v = K_\Pi$ .

3.2.2 Расчет статических характеристик замкнутой системы. Для проведения расчета статических характеристик замкнутой системы структурная схема электропривода сворачивается относительно возмущающего воздействия. В полученной передаточной функции нужно приравнять оператор Лапласа «р» нулю и по полученному уравнению рассчитать статические характеристики замкнутой системы.

При реверсе системы тиристорный преобразователь-двигатель (ТП-Д) с совместным управлением группами вентилей необходимо учитывать соотношение углов регулирования выпрямительной и инверторной групп вентилей. Вопросы согласования внешних характеристик выпрямительных и инверторных групп вентилей тиристорного преобразователя с совместным управлением рассматриваются в [5].

Для нереверсивных систем ТП-Д и реверсивных с раздельным управлением группами вентилей производится расчет граничного тока якорной цепи и показывается на графике зона прерывистых токов. Внешние характеристики с ТП в зоне прерывистого тока становятся нелинейными. При этом двигатель реагирует не на среднее, а на мгновенное значение выпрямленного напряжения.

$$
I_{\text{dTP}} = E_{\text{d0}} \sin(\alpha) \frac{\left(1 - \frac{\pi}{m} \text{ctg}\left(\frac{\pi}{m}\right)\right)}{w \cdot L_{\text{r}}} \,. \tag{3.7}
$$

В зоне прерывистых токов напряжение преобразователя стремится к определенному пределу при I<sub>d</sub>, стремящемуся к нулю. При углах управления  $\alpha < \frac{\pi}{m}$  этот предел

$$
E_{d0} = U_{2\Phi} \t{,} \t(3.8)
$$

 $U_{2\Phi}$  – амплитуда напряжения вторичной обмотки трансформагде тора; для нулевых схем равна амплитуде фазного напряжения трансформатора  $U_{2m} = 1,41U_{2\Phi H}$ ; для мостовых схем равна амплитуде линейного напряжения трансформатора  $U_{2m} = 2{,}34U_{2\Phi H}$ .

При углах управления  $\alpha > \frac{\pi}{m}$  предел стремится к мгновенному значению напряжения в момент открытия тиристора:

$$
E_{d0} = U_{2\Phi m} \cos\left(\alpha - \frac{\pi}{m}\right).
$$
 (3.9)

Скорость идеального холостого хода определяется как

$$
w_0 = \frac{E_{dm}}{C}.
$$
 (3.10)

### 4 Исследование динамических характеристик системы

Исследование динамических характеристик спроектированной системы электропривода выполняется путем ее моделирования на ЭВМ. В результате моделирования получаются графики переходных процессов выходной и промежуточной координат системы электропривода, которые исследуются согласно заданию на проектирование.

При моделировании системы управления необходимо учитывать все нелинейности, присущие регуляторам и преобразователям, а также режимы работы преобразователей в зоне непрерывного и прерывистого токов.

По полученным графикам определяются показатели качества спроектированной СУЭП, которые должны удовлетворять заданию на курсовое проектирование.

Моделирование можно производить в любом из перечисленных пакетов: RUNGE, MatLab, Siam, MathCad. Структурные схемы моделей, таблицы результатов расчета, графики должны быть приведены в пояснительной записке [10].

#### 4.1 Определение параметров модели

4.1.1 Тиристорный преобразователь, работающий в режиме непрерывного тока, с достаточной точностью можно представить одним динамическим безинерционным звеном с чистым запаздыванием, передаточная функция которого имеет вид:

$$
W_{TT}(p) = k_{TT} \cdot e^{-\tau_3 p} \quad , \tag{4.1}
$$

где  $\tau_3$  – общее время запаздывания,  $\tau_3 = \tau_{\text{CII}} + \tau_{\text{yy}}$ ;

 $\tau_{\text{CII}}$  - время запаздывания силового преобразователя, которое принимается равным половине максимального времени запаздывания,

$$
\tau_{\text{CII}} = \frac{1}{2f_{\text{cern}} \cdot m_{\text{B}}},\tag{4.2}
$$

 $f_{\text{ceru}}$  – частота сети; где

 $m_B$  – число фаз выпрямления.

С достаточной точностью тиристорный преобразователь, работающий в режиме непрерывного тока, можно представить инерционным звеном

$$
W_{TTI}(p) = \frac{k_{TT}}{\tau_3 \cdot p + 1}.
$$
 (4.3)

Если блок управления тиристорами имеет на входе фильтр для защиты от высокочастотных помех, то передаточная функция тиристорного преобразователя будет иметь вид:

$$
W_{\text{TI}}(p) = \frac{k_{\text{TI}}}{(T_{\text{TI}} \cdot p + 1) \cdot (T_{\Phi} \cdot p + 1)}.
$$
\n(4.4)

Если нет данных о постоянной времени фильтра, то ее можно принять как  $T_0 = 0.05 - 0.01$  с.

Для упрощения расчетов тиристорный преобразователь можно представить инерционным звеном с передаточной функцией:

$$
W_{\text{TH}}(p) = \frac{k_{\text{TH}}}{T_{\text{TH}} \cdot p + 1},
$$
\n(4.5)

где  $T_{\text{TH}} = T_{\text{th}} + \tau_{\text{3}}$ .

4.1.2 При математическом описании двигателя постоянного тока с независимым возбуждением принимаются допущения:

- размагничивающее действие реакции якоря считается скомпенсированным;

- индуктивность и сопротивление якорной цепи являются постоянными величинами:

- магнитный поток линейно зависит от намагничивающей силы.

Двигатель постоянного тока с независимым возбуждением описывается системой дифференциальных уравнений в операторном виде:

$$
\begin{cases}\nE_{\text{TTI}}(p) - E_{\text{A}}(p) = I_{\text{A}}(p) \cdot R_{\text{A}}(T_{\text{A}} \cdot p + 1) \Rightarrow W_{\text{I}}(p) = \frac{I_{\text{A}}(p)}{E_{\text{TTI}}(p) - E_{\text{A}}(p)} = \frac{1/R_{\text{A}}}{T_{\text{A}} \cdot p + 1}; \\
E_{\text{A}}(p) = C \cdot w(p) \Rightarrow W_{\text{2}}(p) = \frac{E_{\text{A}}(p)}{w(p)} = C; \\
M_{\text{A}}(p) = C \cdot I_{\text{A}}(p) \Rightarrow W_{\text{3}}(p) = \frac{M_{\text{A}}(p)}{I_{\text{A}}(p)} = C; \\
M_{\text{A}}(p) - M_{\text{C}}(p) = J_{\text{S}} \cdot p \cdot w(p) \Rightarrow W_{\text{A}}(p) = \frac{w(p)}{M_{\text{A}}(p) - M_{\text{C}}(p)} = \frac{1}{J_{\text{S}} \cdot p},\n\end{cases} (4.6)
$$

$$
r \text{ are } E_{TT}(p) - u306 \text{ражence } 3 \text{ AC } \text{rup } u300 \text{ per } 600 \text{ per } 308 \text{ per } 300 \text{ per } 300 \text{ per } 30
$$

 $E_{\pi}(p)$  – изображение противоЭДС двигателя;

 $I_{\mathfrak{g}}(p) - \mu$ зображение тока якоря;

 $R<sub>g</sub>$  – суммарное сопротивление якорной цепи;

 $T_g$  – суммарная постоянная времени якорной цепи;

С – конструктивный коэффициент двигателя;

w(p) – изображение скорости вращения электродвигателя;

 $M_{\text{II}}(p)$  – изображение момента, развиваемого двигателем;

 $M_C(p)$  – изображение момента сил статических сопротивлений;

 $J_{\Sigma}$  – суммарный момент инерции привода, приведенный к валу двигателя.

На основании системы уравнений структурная схема двигателя постоянного тока с независимым возбуждением будет иметь следующий вид (рисунок 4.1).

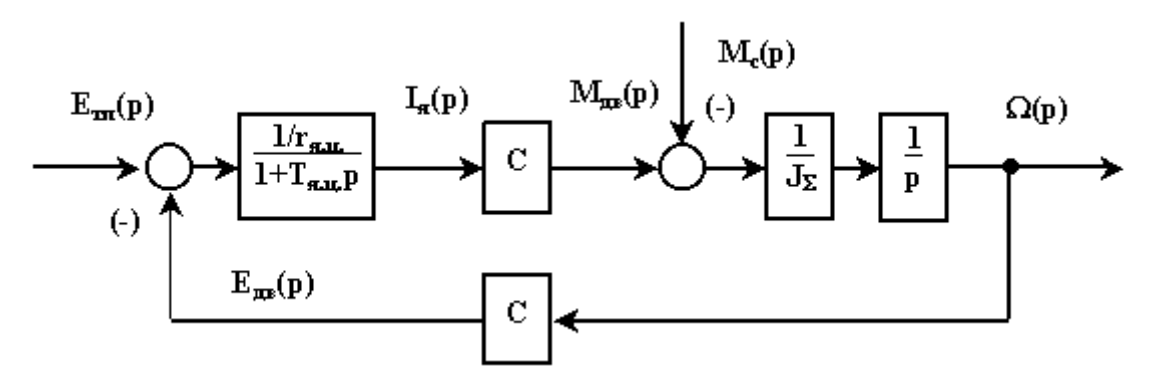

Рисунок 4.1 – Структурная схема двигателя постоянного тока с независимым возбуждением

Сопротивление якоря двигателя при отсутствии паспортных данных можно рассчитать по формуле

$$
R_{\overline{A}} = 0.5 \cdot \frac{U_{\overline{A}}}{I_{\overline{A}H}} \cdot \left(1 - \frac{P_{H}}{U_{\overline{A}} \cdot I_{\overline{A}H}}\right). \tag{4.7}
$$

$$
\mathbf{C} = (\mathbf{U}_{\mathbf{A}} - \mathbf{R}_{\mathbf{A}} \cdot \mathbf{I}_{\mathbf{A}\mathbf{H}}) / \mathbf{W}_{\mathbf{H}}.
$$
 (4.8)

Номинальная скорость двигателя

$$
w_{H} = \pi \cdot n/30. \tag{4.9}
$$

Индуктивность якоря двигателя

$$
L_{\rm A} = \frac{y \cdot U_{\rm A}}{p \cdot I_{\rm A} + w_{\rm H}} \,. \tag{4.10}
$$

Постоянная времени якорной цепи

$$
T_{\mathbf{A}} = L_{\mathbf{A}\Sigma} / R_{\mathbf{A}\Sigma}.
$$
 (4.11)

При использовании метода последовательной коррекции желаемая передаточная функция разомкнутого контура регулирования, настроенного на оптимум по модулю, будет иметь вид:

$$
W(P)_{\text{KMO}} = \frac{1}{a \cdot T_{\mu} \cdot p \cdot (T_{\mu} \cdot p + 1)},
$$
\n(4.12)

T<sub>u</sub> - малая некомпенсируемая постоянная времени; где

а - коэффициент демпфирования.

При настройке на симметричный оптимум

$$
W(P)_{\text{KCO}} = \frac{1}{a \cdot T_{\mu} \cdot p \cdot (T_{\mu} \cdot p + 1)} \frac{4T_{\mu} \cdot p + 1}{4T_{\mu} \cdot p}.
$$
 (4.13)

Исходя из настройки контуров выбираются типы регуляторов и рассчитываются их коэффициенты в соответствии с таблицами Е.4 и И.3.

#### 4.2 Рекомендации к моделированию на ЭВМ

При выборе величины шага интегрирования следует использовать правило: шаг интегрирования должен быть как минимум в 5 раз меньше самой малой постоянной времени в системе автоматического регулирования (САР).

При моделировании в пакете MatLab ghb при «черновом» расчете целесообразно использовать метод Эйлера, а при окончательных расчетах - методами с автоматическим выбором шага интегрирования [10].

1 **Абрашкин, А. В.** Примеры расчета автоматизированного электропривода на ЭВМ : учеб. пособие для вузов / А. В. Абрашкин, Ю. К. Постников. – Л. : Энергоатомиздат, 1990. – 512 с.

2 **Браславский, И. Я.** Энергосберегающий асинхронный электропривод : учеб. пособие для студентов вузов / И. Я. Браславский,З. Ш. Ишматов, В. Н. Поляков. – М. : Академия, 2004. – 256 с.

3 Выбор низковольтных электрических аппаратов : метод. указания / Сост. А. С. Коваль. – Могилев : ММИ. 1992. – 28 с.

4 Использование стандартов в дипломном и курсовом проектировании : метод. указания / Сост. Г. С. Леневский. – Могилев : МГТУ, 2002. – Ч. 1. – 36 с.

5 **Елисеев, В. А.** Справочник по автоматизированному электроприводу / В. А. Елисеев, А. В. Шинянский ; под ред. В. А. Елисеева. – М. : Энергоатомиздат, 1983. – 616 с.

6 **Копылов, И. П.** Справочник по электрическим машинам в 2 т. / И. П. Копылов, Б. К. Клоков. – М. : Энергоатомиздат, 1988. – Т. 1. – 456 с.

7 **Копылов, И. П.** Справочник по электрическим машинам в 2 т. / И. П. Копылов, Б. К. Клоков. – М. : Энергоатомиздат, 1988. – Т. 2. – 392 с.

8 **Иванов, Г. М.** Автоматизированный электропривод в химической промышленности / Г. М. Иванов, Г. Б. Онищенко. – М. : Машиностроение, 1975. – 312 с.

9 **Браславский, И. Я.** Асинхронный полупроводниковый электропривод с параметрическим управлением / И. Я. Браславский. – М. : Энергоатомиздат, 1988. – 224 с.

10 **Худяков, В. Ф.** Моделирование источников вторичного электропитания в среде MATLAB 7.x : учеб. пособие / В. Ф. Худяков, В. А. Хабузов. – СПб. : ГУАП, 2008. – 332 с.

11 Системы управления электроприводами : метод. указания к курсовому проектированию для студентов специальности 1-53 01 05 «Автоматизированные электроприводы» / Сост. В. А. Селиванов. – Могилев : Белорус.-Рос. ун-т, 2009. – 36 с.

12 **ГОСТ 2.102-68.** Виды и комплектность конструкторских документов. – М. : Изд-во стандартов, 1986. – 52 с.

13 **ГОСТ 2.105-95.** Общие требования к текстовым документам. – М. : Изд-во стандартов, 1986. – 60 с.

### **Приложение А (обязательное)**

### *Структура курсового проекта по дисциплине «Системы управления электроприводами»*

*Содержание расчетно-пояснительной записки* 

Техническое задание.

Введение.

1 Расчетная часть.

1.1 Составление функциональной схемы СУЭП.

1.2 Составление структурной схемы СУЭП.

1.2.1 Определение передаточных функций элементов силовой части ЭП.

1.2.2 Расчет параметров объекта управления.

1.2.3 Синтез корректирующих устройств.

1.3 Исследование частотных свойств СУЭП.

1.3.1 Расчет частотных характеристик СУЭП, ЛФХ.

1.3.2 Анализ частотных характеристик.

1.4 Расчет статических характеристик системы.

1.4.1 Расчет статических характеристик разомкнутой системы.

1.4.2 Расчет статических характеристик замкнутой системы.

1.5 Расчет динамических характеристик.

1.5.1 Математическое описание динамических процессов СУЭП.

1.5.2 Построение математической модели.

1.5.3 Анализ переходных процессов.

1.6 Составление схемы электрической принципиальной СУЭП.

1.6.1 Описание схемы электрической принципиальной.

1.6.2 Расчет и выбор элементов управления схемы электрической принципиальной.

Заключение.

Список литературы.

Приложение 1: программа модели СУЭП.

Приложение 2: результаты моделирования.

Перечень элементов.

*Графическая часть проекта*

Лист 1: функциональная схема СУЭП, структурная схема СУЭП, схема модели СУЭП с учетом нелинейностей для расчета на ЭВМ.

Лист 2: статические характеристики системы, частотные характеристики системы, динамические характеристики.

Лист 3: схема электрическая принципиальная системы электропривода.

### **Приложение Б (обязательное)**

Таблица Б.1 – Тип преобразователя

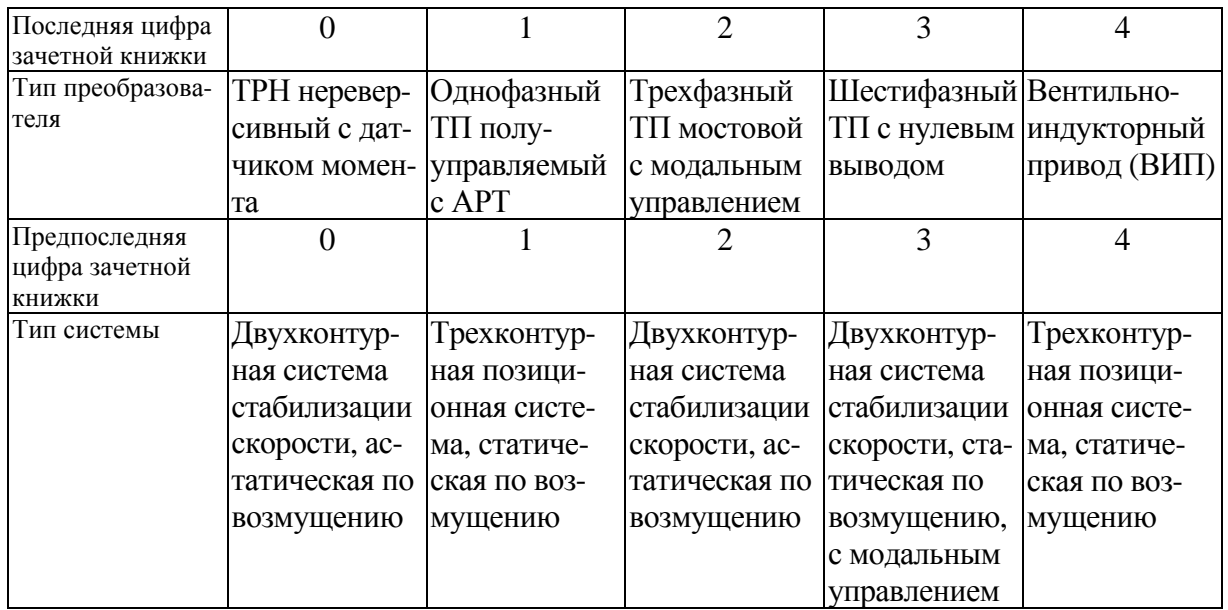

#### Продолжение таблицы Б.1

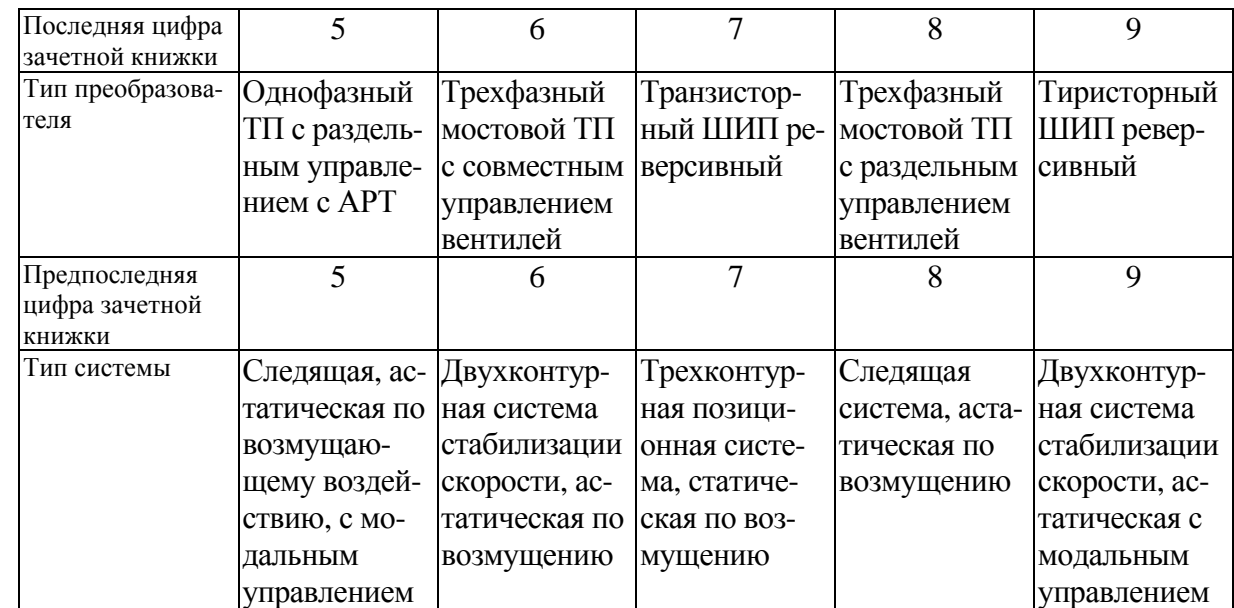

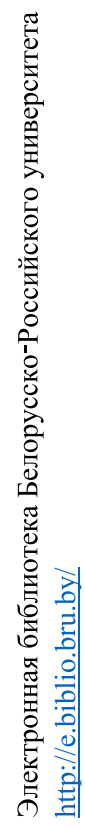

### Приложение В (обязательное)

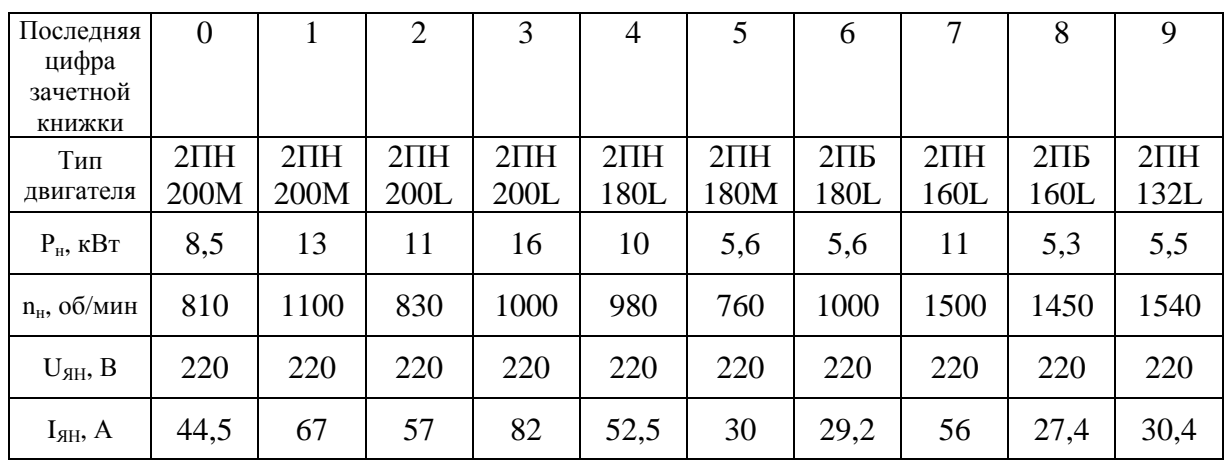

Таблица В.1 - Выбор типа двигателя

Таблица В.2 - Режимы работы СУЭП

| Предпоследняя<br>цифра зачет-<br>ной книжки                                             | Пуск   | Останов | Реверс | Наброс -<br>сброс на-<br>грузки | M/M          | U, B          | Диапазон | ${\bf J}_{\scriptscriptstyle\rm M}\!/{\bf J}_{\scriptscriptstyle\rm I\!I}$ |
|-----------------------------------------------------------------------------------------|--------|---------|--------|---------------------------------|--------------|---------------|----------|----------------------------------------------------------------------------|
| 1                                                                                       | $^{+}$ | $+$     |        | $^{+}$                          |              | $+1, +10$     | 20       | 0,5                                                                        |
| $\overline{2}$                                                                          | $+$    |         | $^{+}$ | $+$                             | 0,5          | $+10, -5$     | 30       | 1,0                                                                        |
| 3                                                                                       | $^{+}$ | $^{+}$  |        | $+$                             |              | $+5, +10$     | 50       | 1,5                                                                        |
| $\overline{4}$                                                                          | $+$    |         | $^{+}$ | $+$                             | 0,5          | $+10, -1$     | 20       | 2,0                                                                        |
| 5                                                                                       | $+$    | $^{+}$  |        | $+$                             |              | $+5, +10$     | 50       | 5,0                                                                        |
| 6                                                                                       | $+$    |         | $^{+}$ | $+$                             | $\mathbf{1}$ | $+5, -5, +10$ | 10       | 4,0                                                                        |
| $\overline{7}$                                                                          | $+$    | $^{+}$  |        | $^{+}$                          |              | $+1, +10, +5$ | 15       | 2,0                                                                        |
| 8                                                                                       | $+$    |         | $^{+}$ | $+$                             | 0,75         | $+10, -1, +5$ | 40       | 1,5                                                                        |
| 9                                                                                       | $+$    | $^{+}$  |        | $^{+}$                          |              | $+10, +1$     | 25       | 1,0                                                                        |
| $\overline{0}$                                                                          | $^{+}$ |         | $^{+}$ | $^{+}$                          | 0,25         | $+5, +10, -5$ | 30       | 0,5                                                                        |
| <i>Примечание</i> – Диапазон регулирования для систем управления с ТРН принять $D = 10$ |        |         |        |                                 |              |               |          |                                                                            |

### **Приложение Г (обязательное)**

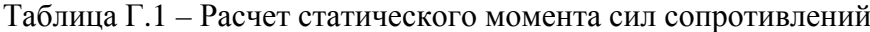

| Предпоследняя цифра<br>зачетной книжки | Формула для определения момента нагрузки                    |  |
|----------------------------------------|-------------------------------------------------------------|--|
|                                        | $M_c = 0.1 M_w \cdot sign$ w                                |  |
| 3                                      | $M_c = 0.5 M_M \cdot$ sign w                                |  |
| 5                                      | $M_c = M_M \cdot sign$ w                                    |  |
| 7                                      | $M_c = 0.2M_H + 0.9 \cdot (w/w_H)^2 \cdot M_M \cdot sign w$ |  |
| 9                                      | $M_c = 0.2M_H + 0.9 \cdot (w/w_H)^2 \cdot M_M \cdot sign w$ |  |
| $\Omega$                               | $M_c = 0.2M_H + 0.9 \cdot (w/w_H)^2 \cdot M_M \cdot sign w$ |  |

Таблица Г.2 – Выбор типа двигателя для систем с ТРН

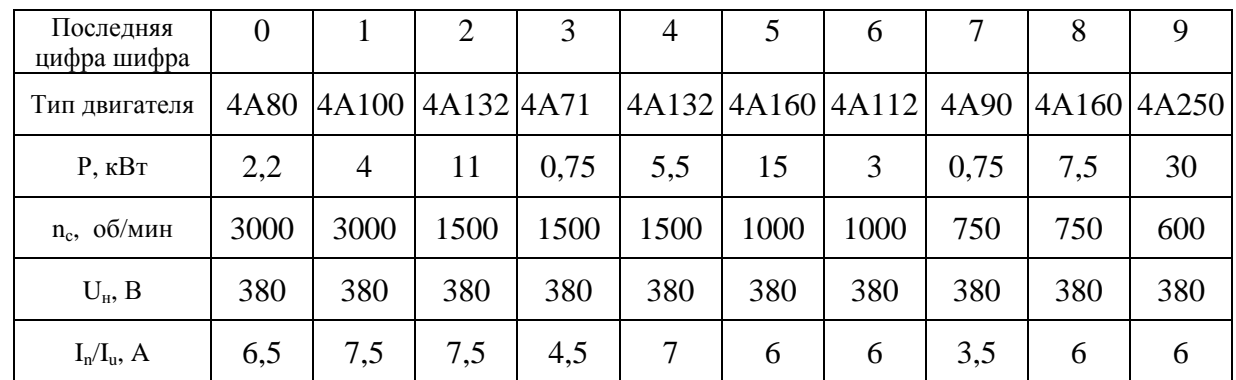

### **Приложение Д (справочное)**

Таблица Д.1 – Технические данные трехфазных трансформаторов серии ТМ

| $P_{rp}$<br>Тип<br>$\kappa$ B $\cdot$ A |     | $U_{1H}$ , B | $K_{2H}$ , B |                   | Потери, Вт             | Uк, % | $I_{xx}$     |
|-----------------------------------------|-----|--------------|--------------|-------------------|------------------------|-------|--------------|
|                                         |     |              |              | холостого<br>хода | короткого<br>замыкания |       | $%$ ot $I_H$ |
| $TM-20/6$                               | 20  | 380          | 230          | 180               | 600                    | 5,5   | 9            |
| $TM-30/6$                               | 30  | 380          | 230          | 250               | 850                    | 5,5   | 8            |
| $TM-50/6$                               | 50  | 380          | 230          | 350               | 1325                   | 5,5   | 7            |
| $TM-100/6$                              | 100 | 6000         | 230          | 600               | 2400                   | 5,5   | 6,5          |
| TM-180/6                                | 180 | 6000         | 230          | 1000              | 4000                   | 5,5   | 6            |

Таблица Д.2 – Технические данные трансформаторов ТТ

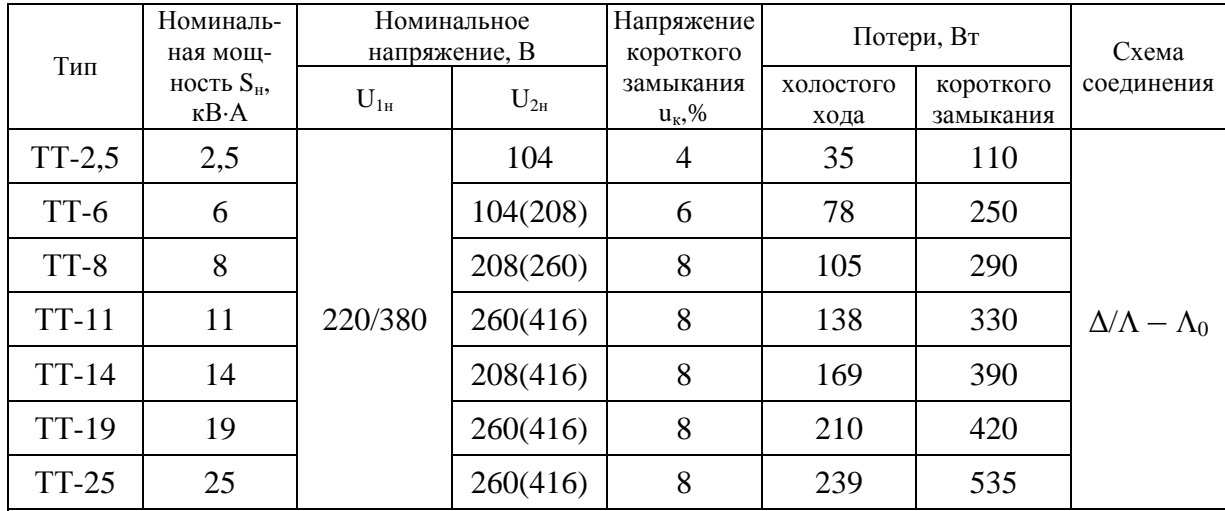

*Примечание* – Трансформаторы могут быть выполнены на любые вторичные напряжения, указанные в таблице; трансформаторы имеют третью обмотку с  $U_{2H} = 93 B$ , предназначенную для питания цепей управления электропривода

### **Приложение Е (справочное)**

Таблица Е.1 – Технические данные тахогенераторов постоянного тока (ВТ)

| Тип<br>тахогенератора | Номинальное<br>напряжение, В | Номинальная скорость<br>вращения, об/мин | Номинальный<br>ток, А | $R_{TT}$ , OM |
|-----------------------|------------------------------|------------------------------------------|-----------------------|---------------|
| $TMT-30\Pi$           | 230                          | 4000                                     | 0,087                 | 400           |
| $T\Gamma-2$           | 110                          | 2400                                     | 0,3                   | 115           |
| ТД-103                | 110                          | 1500                                     | 0,06                  | 710           |
| ТД-201                | 110                          | 1000                                     | $0.1\,$               | 780           |

Таблица Е.2 – Характеристики трансформатора тока ТКФ-5

| Тип        | Номинальное   | Класс    | Мощность нагрузки при работе | Номинальный                                                                           |
|------------|---------------|----------|------------------------------|---------------------------------------------------------------------------------------|
|            | напряжение, В | точности | в классе точности 3S, B·A    | первичный ток I <sub>IH</sub> , A                                                     |
| $TK\Phi-5$ | 500           |          |                              | 5; 7,5; 10; 15;<br>20; 30; 40; 50;<br>60; 75; 100; 150;<br>200; 300;<br>400; 500; 600 |

Таблица Е.3 – Характеристики сельсинов

| Блок<br>ограничения | Датчик   | Частота,<br>Гц | Напряжение<br>питания, В | Напряжение<br>однофазной<br>обмотки, В | Погрешность,<br>$\frac{0}{0}$ | Потребляе-<br>мый ток, А |
|---------------------|----------|----------------|--------------------------|----------------------------------------|-------------------------------|--------------------------|
| $BC-405$            |          | 50             | 110                      | 34                                     | ±18                           | 0,09                     |
| <b>BC-405</b>       |          | 50             | 110                      | 78                                     | $\pm 30$                      | 0,09                     |
| <b>GC-155A</b>      | Приемник | 50             | 110                      | 100                                    | ±5                            | 0,15                     |
| $CB-32-18$          |          | 400            | 36                       | 21                                     | ±10                           | 0,02                     |
|                     |          |                |                          |                                        |                               |                          |

Таблица E.4 – Справочные данные операционных усилителей (ОУ)

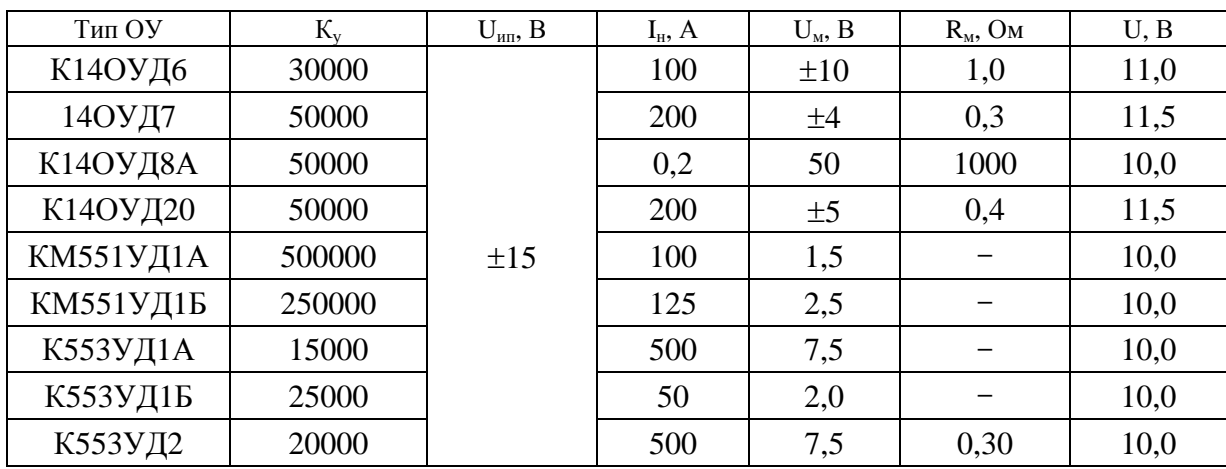

### **Приложение Ж (справочное)**

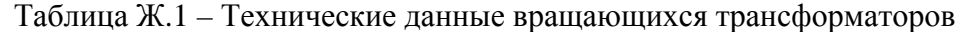

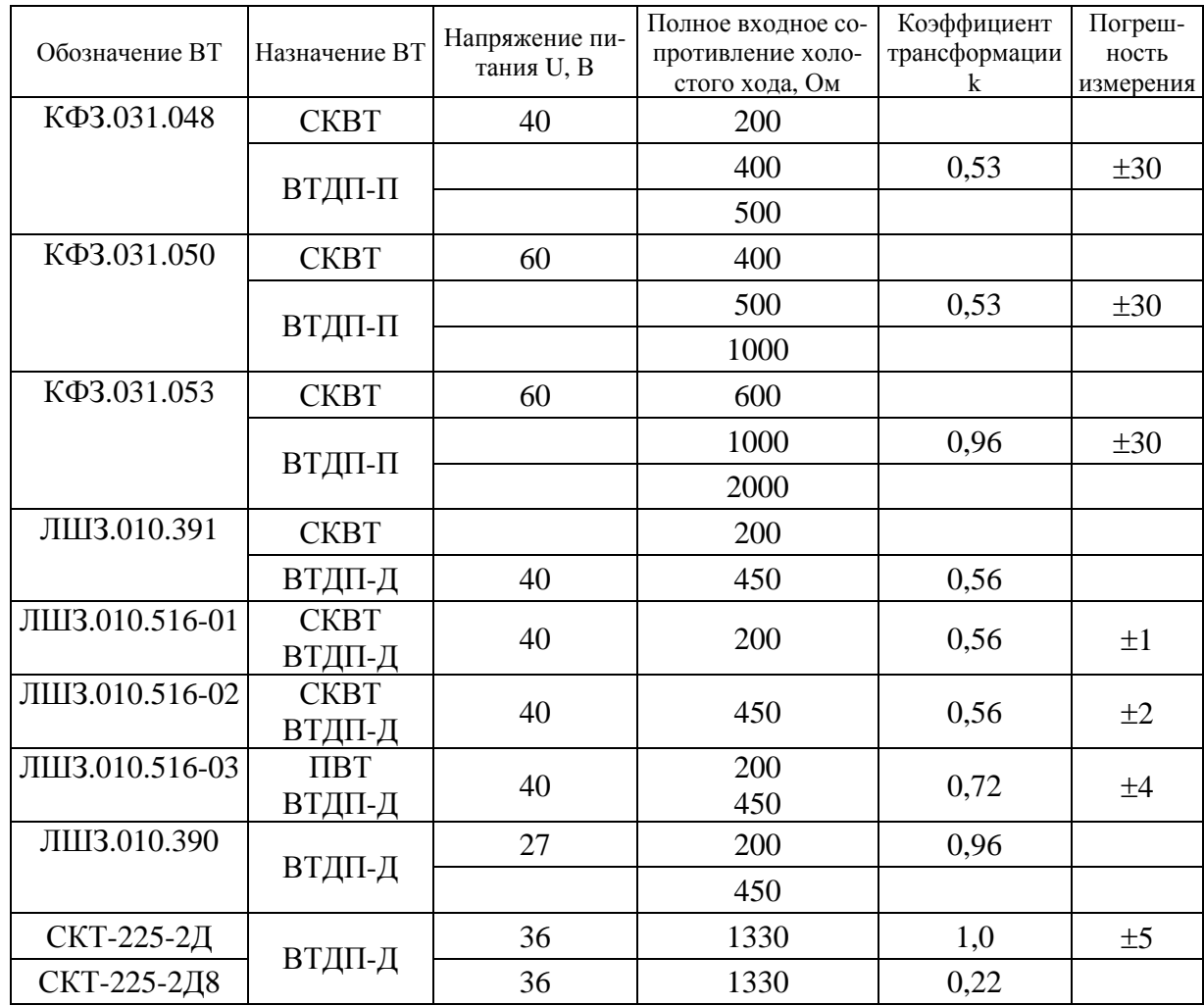

| Тип            | Индуктивность, Гн | Номинальный ток, А | Сопротивление обмотки, Ом |
|----------------|-------------------|--------------------|---------------------------|
| ДФ-1           | 0,25              | 25                 |                           |
| ДФ-7           | 0,015             | 40                 |                           |
| ДФ-7           | 0,00045           | 235                |                           |
| $\Phi$ POC-8/6 | 0,02              | 150                |                           |
| ФРОС-8/0,5     | 0,004             | 200                |                           |
| Д25            | 0,08              | 1,1                | 4,0                       |
| Д26            | 0,16              | 0,8                | 7,0                       |
| Д27            | 0,3               | 0,56               | 14,0                      |
| Д34            | 0,08              | 1,4                | 2,6                       |
| Д35            | 0,16              | 1,0                | 5,3                       |
| Д43            | 0,08              | 2,2                | 1,85                      |
| Д52            | 0,01              | 12,5               | 0,086                     |
| Д53            | 0,02              | 4,4                | 0,35                      |
| Д56            | 0,0005            | 16,5               | 0,017                     |
| Д59            | 0,0043            | 2,9                | 0,3                       |
| Д60            | 0,0005            | 10,0               | 0,015                     |
| Д69            | 0,005             | 5,6                | 0,17                      |

Таблица Ж.2 - Технические данные дросселей (реакторов)

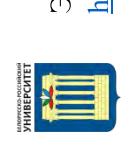

### **Приложение И (справочное)**

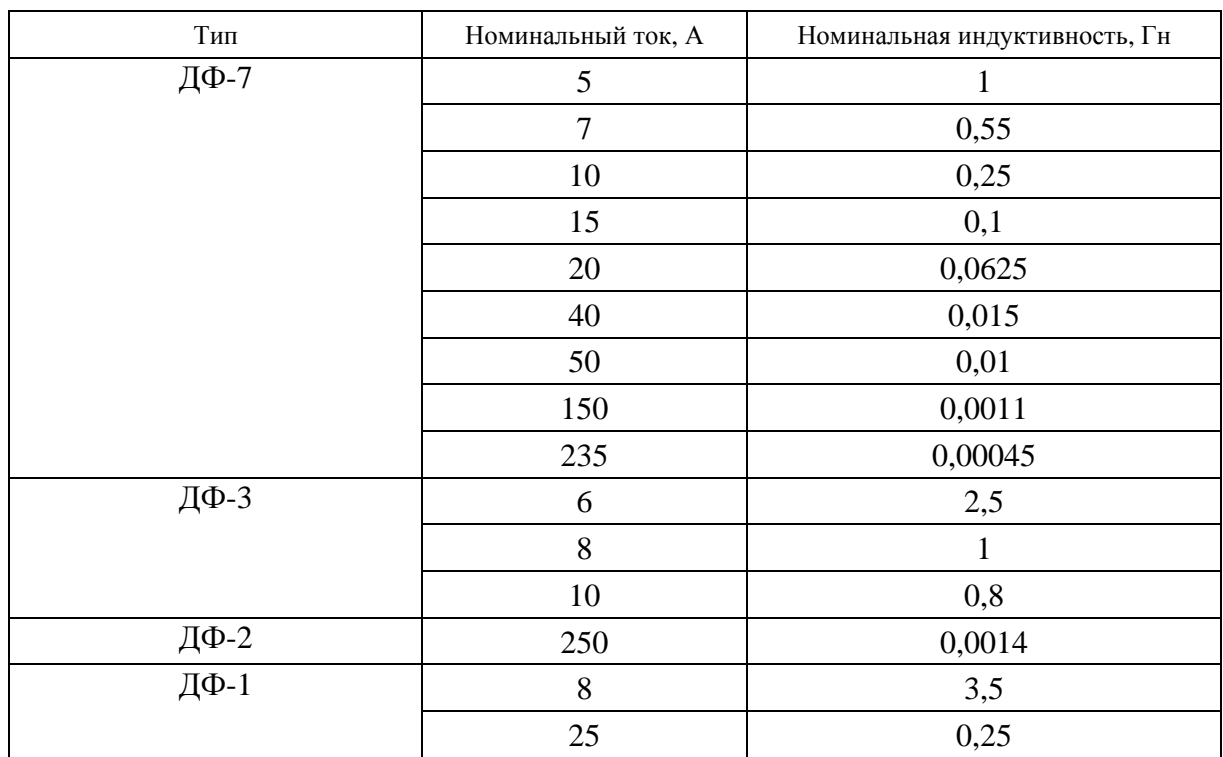

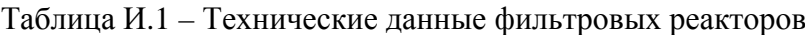

Таблица И.2 – Технические данные ограничивающих реакторов

| Тип         | Номинальное<br>напряжение, В | Номинальный<br>ток, А | Уравнительный<br>ток, А | Номинальная<br>индуктивность,<br>мГн |
|-------------|------------------------------|-----------------------|-------------------------|--------------------------------------|
| POC-16/0,5  | 200                          | 160                   | 14,5                    | 20                                   |
| POC-32/0,5  | 400                          | 160                   | 14,5                    | 40                                   |
| POC-50/0,5  | 200                          | 320                   | 31                      | 9,35                                 |
| POC-50/0,5T | 200                          | 500                   | 46                      | 6                                    |
| POC-64/0,5T | 400                          | 500                   | 48                      | 12                                   |
| POC-80/0,5T | 200                          | 800                   |                         | 3,75                                 |

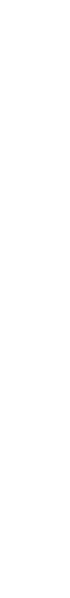

| Тип           | Напряжение стабилизации<br>$U_{cr}$ , B | Максимальный<br>ток стабилизации<br>$I_{cr \, max}$ , MA | Максимальная<br>мощность<br>$P_{max}$ , $B_T$ |
|---------------|-----------------------------------------|----------------------------------------------------------|-----------------------------------------------|
| Д808          | $7 - 8,5$                               | 33                                                       |                                               |
| Д810          | $9 - 10,5$                              | 26                                                       |                                               |
| Д811          | $10 - 12$                               | 23                                                       |                                               |
| Д813          | $11,5 - 14$                             | 20                                                       |                                               |
| 2C156A        | $5,05-6,16$                             | 55                                                       |                                               |
| 2C168A        | $6,1-7,5$                               | 45                                                       | 0,28                                          |
| Д814А         | $7 - 8,5$                               | 40                                                       |                                               |
| Д814Б         | $8 - 9,5$                               | 36                                                       |                                               |
| Д814В         | $9 - 10,5$                              | 32                                                       |                                               |
| <b>KC2115</b> | $11 - 13,2$                             | 33                                                       |                                               |
| KC211B        | $8,8-11$                                | 33                                                       |                                               |
| $KC211\Gamma$ | $9,4-12,7$                              | 33                                                       |                                               |

Таблица И.3 – Технические данные кремниевых стабилитронов

### **Приложение К (справочное)**

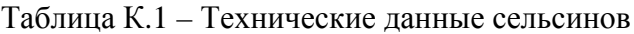

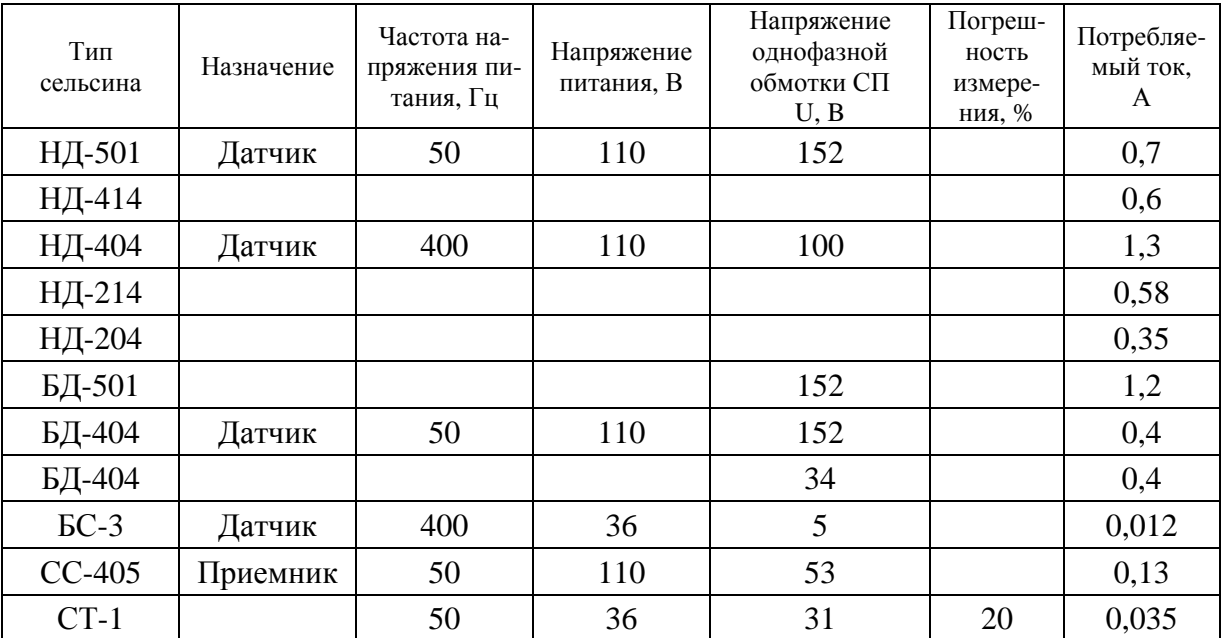